1

■ UNIX guru W. Richard Stevens aptly describes signals as software interrupts.

> When a signal is sent to a process or thread, a signal handler may be entered (depending on the current disposition of the signal), which is similar to the system entering an interrupt handler as the result of receiving an interrupt.

■ An application program executes sequentially if every instruction runs properly. In case of an error or any anomaly during the execution of a program, the kernel can use signals to notify the process.

> Signals also have been used to communicate and synchronize processes and to simplify interprocess communications (IPCs).

■ A signal is generated when an event occurs, and then the kernel passes the event to a receiving process.

> Sometimes a process can send a signal to other processes. Besides process-to-process signaling, there are many situations when the kernel originates a signal, such as when file size exceeds limits, when an I/O device is ready, when encountering an illegal instruction or when the user sends a terminal interrupt like Ctrl-C or Ctrl-Z.

■ Every signal has a name starting with SIG and is defined as a positive unique integer number.

1 to 31 - standard signals

32 to 63 - a new class of signals designated as real-time signals

#### kill ‐l

display all signals with signal number and corresponding signal name.

/usr/include/bits/signum.h ‐ signal numbers

/usr/src/linux/kernel/signal.c ‐ source file

When a process receives a signal, one of three things could happen:

- 1. the process could ignore the signal.
- 2. it could catch the signal and execute a special function called a signal handler.
- 3. it could execute the default action for that signal

There are four possible default dispositions:

- **Exit: forces the process to exit.**
- Core: forces the process to exit and create a core file.
- L Stop: stops the process.
- Г Ignore: ignores the signal; no action taken.
- signal(7) – page for a reference list of signal names, numbers, default actions and whether they can be caught.

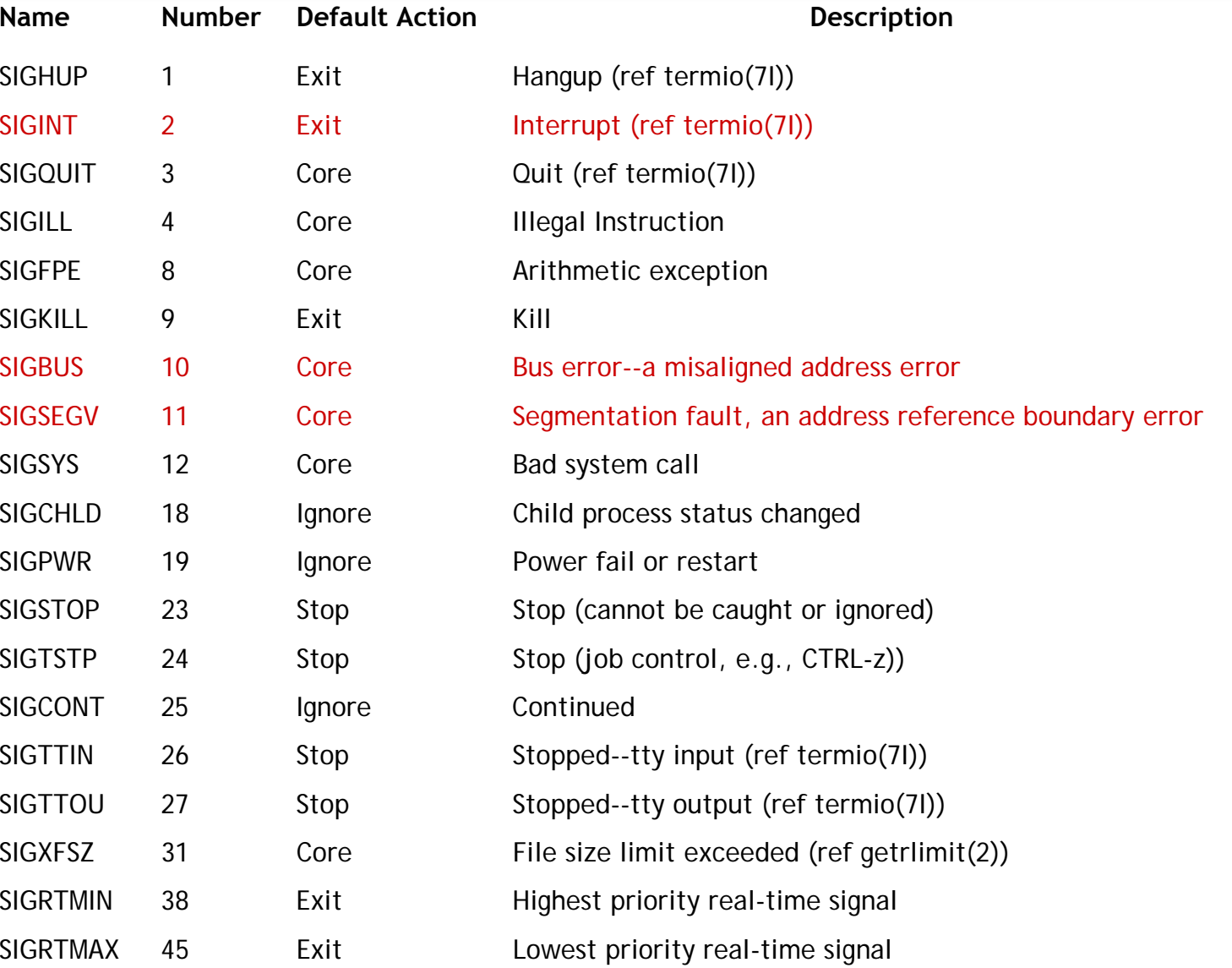

4

# signal()

The POSIX standards provided a set of interfaces for using signals in code, and today the Linux implementation of signals is fully POSIXcompliant.

Reliable signals require the use of the newer sigaction interface, as opposed to the traditional signal call.

**Synopsis**

```
#include <signal.h>
typedef void (*sighandler t)(int);
sighandler_t signal(int signum, sighandler_t handler);
```
**ili kraće**

```
void (*signal(int sig, void (*func)(int)))(int);
```
### **Description**

The signal() system call installs a new signal handler for the signal with number signum. The signal handler is set to sighandler which may be a user specified function, or either **SIG\_IGN** or **SIG\_DFL**.

### Pr.1.

```
#include <stdio.h>
#include <stdlib.h>
#include <errno.h>
#include <signal.h>
int main(void)
{ void sigint_handler(int sig); /* prototype */
  char s[200];
  if (signal(SIGINT, sigint_handler) == SIG_ERR) {
     perror("signal");
     exit(1);printf("Enter a string:\n");
  if (gets(s) == NULL) perror("gets");
  elseprintf("You entered: \"%s\"\n", s);
   return 0;
}
void sigint_handler(int sig) {
  printf("Not this time!\n");
}
```
### Pr.2.

```
#include <signal.h>
void my_handler (int sig); /* function prototype */
int main(void) {
/* Part I: Catch SIGINT */
    signal (SIGINT, my handler);
    printf ("Catching SIGINT\n");
    sleep(3);
    printf (" No SIGINT within 3 seconds\n");
/* Part II: Ignore SIGINT */
    signal (SIGINT, SIG IGN);
    printf ("Ignoring SIGINT\n");
    sleep(3);
    printf ("No SIGINT within 3 seconds\n");
/* Part III: Default action for SIGINT */
    signal (SIGINT, SIG DFL);
    printf ("Default action for SIGINT\n");
    sleep(3);
    printf ("No SIGINT within 3 seconds\n");
    return 0;
}
/* User‐defined signal handler function */
void my_handler (int sig) {
    printf ("I got SIGINT, number %d\n", sig);
    exit(0);
}
```
7

## Pr.3.

### **ŠALJE SIGNAL**

```
#include <signal.h>
```

```
main ( ) {
```
}

```
int process_id;
```

```
printf ("Enter process id which you want to send a signal : ");
scanf ("%d", &process_id);
```

```
if (!(kill ( process_id, SIGINT)))
  printf ("SIGINT sent to %d\n", process id);
else if (errno == EPERM) printf ("Operation not permitted.\n");
        else printf ("%d doesn't exist\n", process_id);
```
### **PRIMA SIGNAL**

```
/* Listing 4a. This program will run until it receives SIGINT */#include <signal.h>
```

```
main ( ) {
  printf (" This process id is %d. "
   "Waiting for SIGINT.\n", getpid());
   for (;;);
}
```

```
UBACITI KONTROLU SIGNALA SIGINT
```